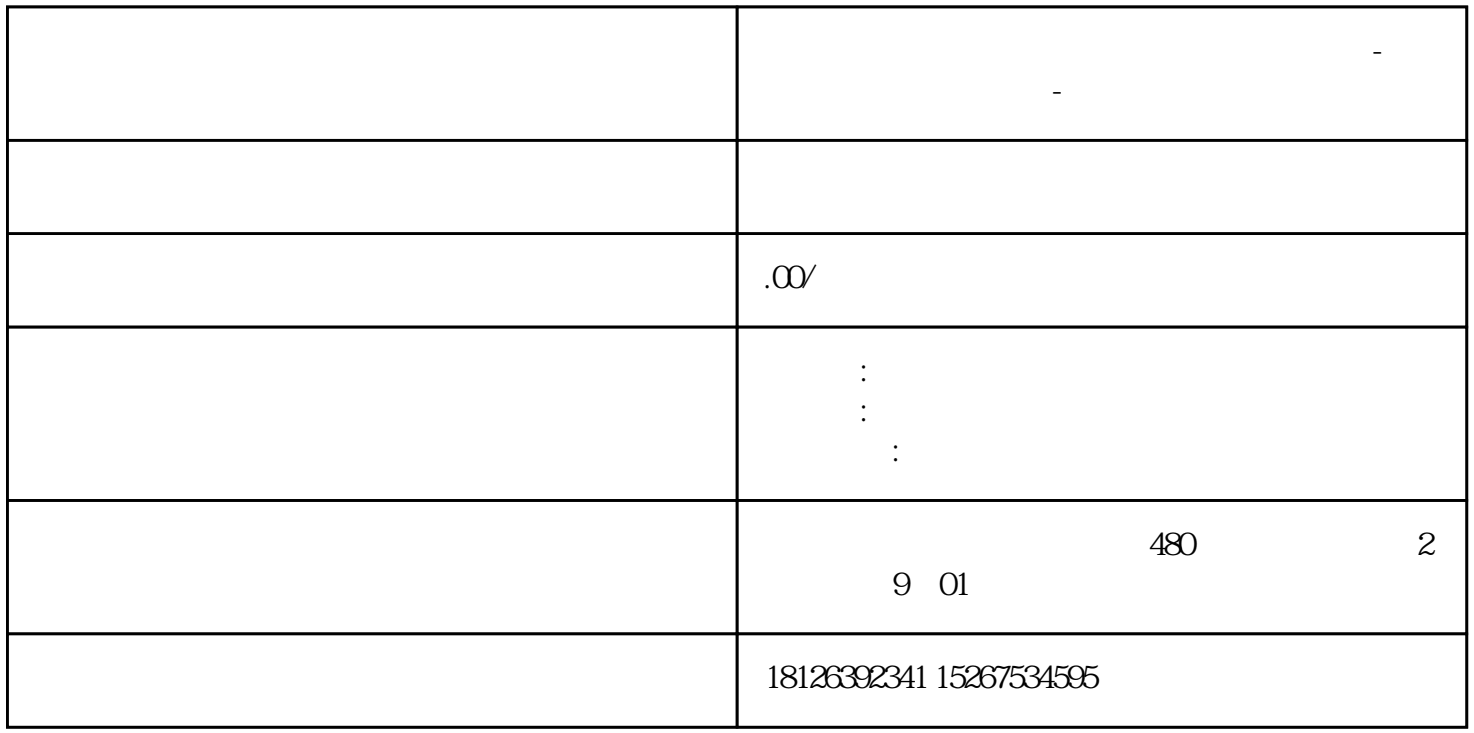

**云南省西门子(中国)有限公司授权代理商-西门子工业技术支持-**

???? S7 1200 CPU? PC ?????????? TP????? STEP 7 Basic V10.5? STEP 7 V5.4? SIMATIC NET V7.1

STEP7 PC Station

1. ?STEP7 ?????,??PC Station???STEP7????????"S7-1200\_OPC",??"Insert">"Station">"SIMATIC PC Station"????PC?,PC??????"SIMATIC PC Station(1)"???1???

???STEP7 ?PC Station???"SIMATIC PC Station(1)"??SIMATIC NET ?"Station Configuration Editor"?"Station Name"????,?????????

?1??????PC ?2. ??Configuration????PC Station?????????????,?"SIMATIC PC Station">"User Application">"OPC Server"?,????"SW V6.2 SP1"????OPC Sever ???? ??????,?"SIMATIC PC Station" >"CP Industrial Ethernet">"IE General"?,????"SW V6.2 SP1"???? IE General,???IP ??,??2??????????????????,???????"IE General"?

?2?PC Station?????????????????????,??3??? ?3??????????PC????????,????????,????????????3. ??????????????????????? ??Icon network??????,???NetPro?????,?????OPC Server?,??????????????????????"Insert>New Connection"?????????????????,??4~?5???

?4????????????

?5? ?? S7 ?????TSAP??Connection properties, TSAP?????????,????S7???????????????????????"Network">"Save and Compile",???No error?????,????????????????????,????????error Message?,???????,??????PC

## Station??????????,?STEP7????PC Station??????????

PC Station

??"Station Configuration Editor"???????PC Station????,???STEP7????PC Station ????????PC Station???????1. ??PC Station???????????????? Icon PC Station,??PC Station?????????2. ??OPC Server

???????,??Add???????????,??????????OPC Server,??6????6? ??OPC Server3. ?????????IE General

???????,??Add???????????,??????????IE General,??7????7???IE General insert IE general???STEP7 ??PC Station???????PC Station???????????"Index"???????